## INTERACT<br>Cheal Sheel

## Open eBooks

## **Why Use Open eBooks?**

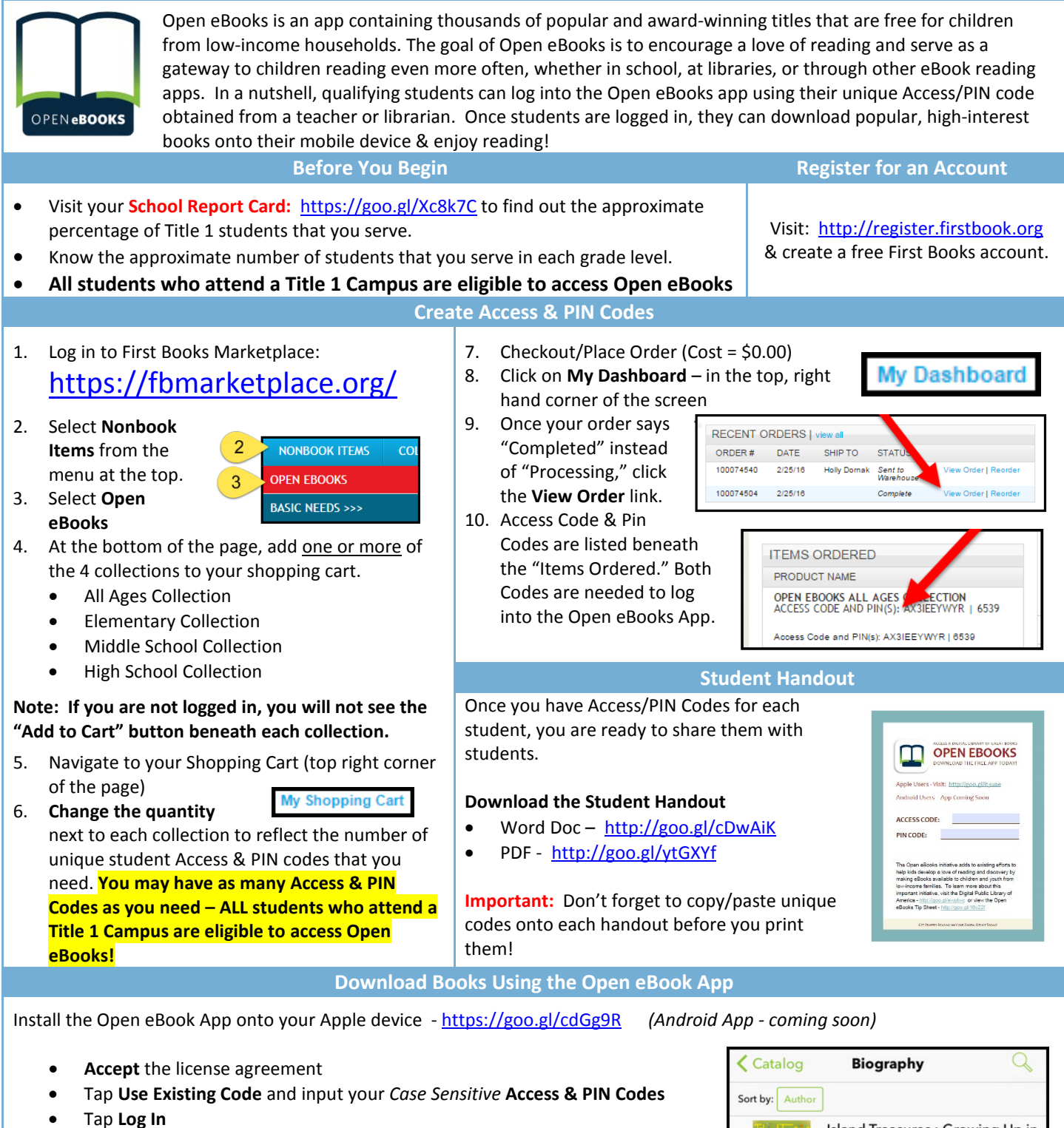

- Browse the library to find a book that is **Available to Borrow** and tap **Get** to download and checkout the book.
- **Return** the book when you are finished reading.

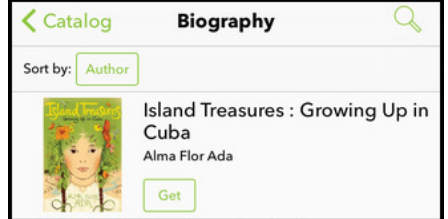

http://icafe.lcisd.org